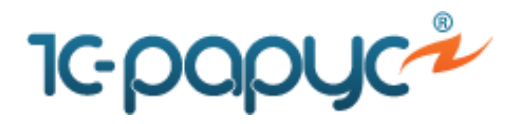

Посмотреть *[актуальные версии](http://rarus.ru/press/faq/)*

**Вопрос:** Можно ли в ПП «1С:Розница 8. Магазин автозапчастей» загрузить номенклатуру из различных автомобильных каталогов?

**Ответ:** В ПП «1С:Розница 8. Магазин автозапчастей» можно загрузить номенклатуру только из каталога «Автодилер».

**Вопрос:** Возможно ли изменить самостоятельно печатную форму какого-либо документа? **Ответ:** Если необходимо в печатной форме дописать какую-либо текстовую информацию, то это возможно сделать с помощью изменения соответствующего Макета печатной формы в разделе *Администрирование – Макеты печатных форм*. Если добавлять поля или иную информацию не нужно, то в этом случае необходимо дорабатывать печатную форму через конфигуратор, снимая базу с поддержки.

**Вопрос:** Как настроить отчеты в ПП на базе «1С:Розница 8 ред. 2.0»?

**Ответ:** Чтобы изменить структуру отчета, необходимо зайти в определенный отчет, нажать кнопку *Все действия – Изменить вариант*, произвести настройки необходимых параметров.